# **Å R S R E D O V I S N I N G**

# för

**Doctrin AB** Org.nr. 559060-1877

Styrelsen och verkställande direktören får härmed avlämna årsredovisning för räkenskapsåret 2021-01-01 - 2021-12-31

| Innehåll                 | Sida |
|--------------------------|------|
|                          |      |
| - förvaltningsberättelse | 2    |
| - resultaträkning        | 4    |
| - balansräkning          | 5    |
| - noter                  | 7    |
| - underskrifter          | 9    |

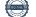

# FÖRVALTNINGSBERÄTTELSE

Årsredovisningen är upprättad i svenska kronor, SEK.

#### Verksamheten

Doctrin bildades 2016 och bedriver verksamhet inom hälso- och sjukvårdssektorn med syfte att utveckla och implementera digitala plattformar för kommunikation, arbetsflödeshantering och beslutsstöd för vårdgivare. Koncernen är aktiv i Sverige, Norge, Storbritannien och Tjeckien.

Doctrins vision är att radikalt förbättra sjukvården. Missionen är att hjälpa vårdgivare att intelligent digitalisera patientresan, och hjälpa dem möta sina utmaningar kring kvalitet, patientnöjdhet och produktivitet.

Bolaget är publikt och har sitt säte i Stockholm och räkenskapsåret omfattar 2021-01-01 - 2021-12-31. Bolaget har två dotterbolag, Doctrin Ltd (12828169) med säte i London, Storbritannien och Doctrin Incentive AB (559150-0334) med säte i Stockholm. Bolaget upprättar inte koncernredovisning i enlighet med ÅRL 7 kapitlet 3 §.

#### Flerårsjämförelse\*

|                     | 2021        | 2020       | 2019       | 2018       | 2017        |
|---------------------|-------------|------------|------------|------------|-------------|
| Nettoomsättning     | 34 041 155  | 30 699 826 | 23 515 891 | 14 756 193 | 4 303 453   |
| Balansomslutning    | 156 322 827 | 88 322 301 | 67 685 425 | 85 720 686 | 126 114 906 |
| Soliditet (%)       | 92,87       | 87,35      | 86,52      | 81,13      | 93,88       |
| Kassalikviditet (%) | 982,56      | 394,67     | 132,42     | 266,29     | 1 368,67    |

\*Definitioner av nyckeltal, se noter

#### Ägarförhållanden

De fyra största ägarna av Doctrin är, per den 31 december 2021, HealthCap VII, L.P. med 23%, Capio AB (publ.) med 18%, Swedbank Robur med 12% och Magnus Liungman med 12%.

#### Väsentliga händelser under räkenskapsåret

Året 2021 har varit framgångsrikt år för Doctrin med god tillväxt i användning, antal kunder, och intäkter. Antal patientärenden hanterade i Doctrins plattform ökade med 56% mot föregående år och bolagets kunder hanterade totalt över 1,6 miljoner patientärenden 2021. I slutet av året var mer än 4,000 vårdanställda aktiva i plattformen på månadsbasis, vilket är en ökning med 35% i förhållande till föregående år. Användartillväxten drevs delvis av en stark utrullningstakt hos befintliga kunder och även av en stark tillströmning av nya kunder. Under året fördubblades antalet kundkontrakt samtidigt som antal utrullade enheter nådde över 300 stycken, vilket motsvarar en ökning med 54% mot föregående år.

De årliga återkommande intäkterna (eng. ARR) ökade med 19% mot föregående år, från 31 miljoner SEK till 36 miljoner SEK. Total nettoomsättning för året steg med 11% och uppgick till 34 miljoner SEK, parallellt med ökad bruttomarginal tack vare en god skalbarhet i affärsmodellen då Doctrin utvecklar och äger all mjukvara själv. Doctrin har under året accelererat sin internationella expansion och en viktig milstolpe nåddes under Q3 när Doctrin lanserade sin plattform i Storbritannien genom kunden Lakeside Healthcare. På koncernens andra skandinaviska marknad Norge skrevs avtal med ett flertal strategiskt viktiga kunder och Doctrin utökade verksamheten ytterligare genom att vinna Norska Helsedirektoratets upphandling av triagesystem. På hemmamarknaden Sverige har koncernen fortsatt sin starka utveckling tillsammans med landets tre största privata vårdgivare inom primärvård Capio AB (publ.), Praktikertjänst AB och Prima Vård samt expanderat inom specialist- och tandvård genom befintliga och nya kunder. Flertalet andra strategiskt viktiga kunder anslöt under året, vilket innebär att Doctrin nu har knutit avtal med flertalet av Sveriges största privata vårdgivare. Plattformen, dess teknik och infrastruktur har under året stärkts och anpassats för internationell expansion, däribland Storbritannien och Norge.

Flera nya nyckelrekryteringar gjordes för att skapa de bästa möjliga förutsättningarna för att nå de högt uppsatta expansions- och tillväxtplanerna. Bland annat förstärktes ledningsgruppen med en ny Chief Financial Officer och Chief Commercial Officer samt en internrekryterad Chief Operating Officer. Renée Robinson Strömberg och Emil Billbäck valdes in som nya styrelseledamöter under året och bolagets grundare Magnus Liungman lämnade Doctrin som anställd och avgick som styrelsemedlem under året men kvarstår som senior rådgivare och aktieägare.

Doctrin genomförde en riktad nyemission om 134 miljoner kr i juni 2021 och kapitalrundan leddes av befintliga aktieägarna HealthCap VII, L.P., Capio AB (publ.) och Swedbank Robur. Norron Asset Management, med särskilt fokus på investeringar inom hållbart samhälle, tillkom som en av de större nya investerarna. Investeringarna ska användas till att accelerera expansionen till nya marknader och påskynda utvecklingen inom specialistvården.

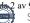

#### Framtida utveckling

Det finns en stor efterfrågan på Doctrins produkter och tjänster och det finns stora möjligheter till fortsatt stark användar- och försäljningstillväxt på både befintliga och nya marknader såväl i Sverige som internationellt.

Doctrin har, precis som övriga samhället, blivit påverkad av Covid19-pandemin och har följaktligen efterföljt myndigheternas rekommendationer och vidtagit nödvändiga åtgärder för att säkerställa personalens säkerhet. Från ett makroperspektiv har pandemin bidragit till generell accelerering av vårdens digitalisering, vilket förväntas bidra positivt för verksamheten inom de närmaste åren.

#### Förändringar i eget kapital

| Belopp vid årets ingång                                                        | <b>Aktiekapital</b><br>763 669 | Övrigt bundet<br>eget kapital<br>35 430 397 | <b>Övrigt fritt<br/>eget kapital</b><br>102 798 717 | Årets<br>resultat<br>-61 840 053 | Summa fritt<br>eget kapital<br>40 958 664 |
|--------------------------------------------------------------------------------|--------------------------------|---------------------------------------------|-----------------------------------------------------|----------------------------------|-------------------------------------------|
| Nyemission                                                                     | 408 611                        | 0                                           | 129 248 794                                         | 0                                | 129 248 794                               |
| Resultatdisp. enl. beslut av<br>årsstämma:<br>Utvecklingsfond<br>Årets förlust | 0                              | 3 679 149                                   | -61 840 053<br>-3 679 149                           | 61 840 053<br>0<br>-61 618 230   | 0<br>-3 679 149<br>-61 618 230            |
| Belopp vid årets utgång                                                        | 1 172 280                      | 39 109 546                                  | 166 528 309                                         | -61 618 230                      | 104 910 079                               |

Antal aktier har ökat från 183 922 till 282 332 och kvotvärdet är fortsatt 4,15.

#### Resultatdisposition

Förslag till disposition av bolagets vinst

| Till årsstämmans förfogande står |              |
|----------------------------------|--------------|
| balanserad förlust               | -198 063 400 |
| fri överkursfond                 | 364 591 710  |
| årets förlust                    | -61 618 230  |
|                                  | 104 910 080  |
| Styrelsen föreslår att           |              |
| i ny räkning överföres           | 104 910 080  |
|                                  | 104 910 080  |

Beträffande bolagets resultat och ställning i övrigt hänvisas till efterföljande resultat- och balansräkningar med tillhörande noter.

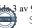

**Doctrin AB** Org.nr. 559060-1877

| RESULTATRÄKNING                                     | NT ( | 2021-01-01  | 2020-01-01  |
|-----------------------------------------------------|------|-------------|-------------|
| Rörelsens intäkter m.m.                             | Not  | 2021-12-31  | 2020-12-31  |
|                                                     |      | 34 041 155  | 20 600 826  |
| Nettoomsättning<br>Överige gänglegistäliten         |      |             | 30 699 826  |
| Övriga rörelseintäkter                              |      | 49 096      | 423 491     |
|                                                     |      | 34 090 251  | 31 123 317  |
| Rörelsens kostnader                                 |      |             |             |
| Övriga externa kostnader                            |      | -29 289 749 | -26 854 512 |
| Personalkostnader                                   | 2    | -57 644 009 | -45 193 515 |
| Avskrivningar av immateriella anläggningstillgångar |      | -4 545 033  | -3 640 504  |
|                                                     |      | -91 478 791 | -75 688 531 |
| Rörelseresultat                                     |      | -57 388 540 | -44 565 214 |
| Resultat från finansiella poster                    |      |             |             |
| Räntekostnader                                      |      | -57 690     | -24 491     |
|                                                     |      | -57 690     | -24 491     |
| Resultat efter finansiella poster                   |      | -57 446 230 | -44 589 705 |
| Resultat före skatt                                 |      | -57 446 230 | -44 589 705 |
| Skatt på årets resultat                             | 3    | -4 172 000  | -17 250 348 |
| Årets resultat                                      |      | -61 618 230 | -61 840 053 |

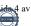

| <b>Doctrin AB</b><br>Org.nr. 559060-1877                                                       |        |                      |                      |
|------------------------------------------------------------------------------------------------|--------|----------------------|----------------------|
| BALANSRÄKNING                                                                                  | N - 4  | 2021-12-31           | 2020-12-31           |
| TILLGÅNGAR                                                                                     | Not    |                      |                      |
| Anläggningstillgångar                                                                          |        |                      |                      |
| Immateriella anläggningstillgångar<br>Balanserade utgifter för utvecklingsarbeten och liknande | 4      |                      |                      |
| arbeten                                                                                        | •      | 39 109 546           | 35 430 397           |
| Summa immateriella anläggningstillgångar                                                       |        | 39 109 546           | 35 430 397           |
| ~ ········                                                                                     |        |                      | 00 100 097           |
| Materiella anläggningstillgångar                                                               |        |                      |                      |
| Inventarier, verktyg och installationer                                                        | 5      | 35 981               | 0                    |
| Summa materiella anläggningstillgångar                                                         |        | 35 981               | 0                    |
|                                                                                                |        |                      |                      |
| Finansiella anläggningstillgångar                                                              | ſ      | 2 ( 10 ( 52          | 515 540              |
| Andelar i koncernföretag                                                                       | 6<br>7 | 3 649 653            | 515 548              |
| Uppskjuten skattefordran<br>Andra långfristiga fordringar                                      | /      | 3 450 000<br>708 651 | 7 622 000<br>670 500 |
| Summa finansiella anläggningstillgångar                                                        |        | 7 808 304            | 8 808 048            |
| Summa mansicha amaggingsungangar                                                               |        | / 808 504            | 0 000 040            |
| Summa anläggningstillgångar                                                                    |        | 46 953 831           | 44 238 445           |
| Omsättningstillgångar                                                                          |        |                      |                      |
| Kortfristiga fordringar                                                                        |        |                      |                      |
| Kundfordringar                                                                                 |        | 905 406              | 305 159              |
| Fordringar hos koncernföretag                                                                  |        | 64 734               | 0                    |
| Aktuell skattefordran                                                                          |        | 886 603              | 0                    |
| Övriga fordringar                                                                              |        | 128 861              | 415 964              |
| Förutbetalda kostnader och upplupna intäkter                                                   |        | 3 369 158            | 2 375 122            |
| Summa kortfristiga fordringar                                                                  |        | 5 354 762            | 3 096 245            |
| Kassa och bank                                                                                 |        |                      |                      |
| Kassa och bank                                                                                 |        | 104 014 234          | 40 987 611           |
| Summa kassa och bank                                                                           |        | 104 014 234          | 40 987 611           |
|                                                                                                |        |                      |                      |
| Summa omsättningstillgångar                                                                    |        | 109 368 996          | 44 083 856           |
| SUMMA TILLGÅNGAR                                                                               |        | 156 322 827          | 88 322 301           |

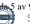

# BALANSRÄKNING

# EGET KAPITAL OCH SKULDER

# Eget kapital

| Bundet eget kapital<br>Aktiekapital<br>Fond för utvecklingsutgifter<br>Summa bundet eget kapital |   | 1 172 280<br>39 109 546<br>40 281 826 | 763 669<br><u>35 430 397</u><br>36 194 066 |
|--------------------------------------------------------------------------------------------------|---|---------------------------------------|--------------------------------------------|
| <b>Fritt eget kapital</b><br>Fri överkursfond                                                    |   | 364 591 710                           | 235 342 915                                |
| Balanserad vinst eller förlust                                                                   |   | -198 063 400                          | -132 544 198                               |
| Årets resultat                                                                                   |   | <u>-61 618 230</u>                    | -61 840 053                                |
| Summa fritt eget kapital                                                                         |   | 104 910 080                           | 40 958 664                                 |
| Summa eget kapital                                                                               |   | 145 191 906                           | 77 152 730                                 |
| Kortfristiga skulder                                                                             |   |                                       |                                            |
| Leverantörsskulder                                                                               |   | 2 658 373                             | 4 528 078                                  |
| Aktuell skatteskuld                                                                              |   | 0                                     | 862 836                                    |
| Övriga skulder                                                                                   |   | 1 927 729                             | 1 425 482                                  |
| Upplupna kostnader och förutbetalda intäkter                                                     | 8 | 6 544 819                             | 4 353 175                                  |
| Summa kortfristiga skulder                                                                       |   | 11 130 921                            | 11 169 571                                 |
| SUMMA EGET KAPITAL OCH SKULDER                                                                   |   | 156 322 827                           | 88 322 301                                 |

Not

2021-12-31

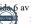

## NOTER

#### Not 1 Redovisnings- och värderingsprinciper

Årsredovisningen är upprättad i enlighet med årsredovisningslagen och BFNAR 2012:1 Årsredovisning och koncernredovisning.

Principerna är oförändrade jämfört med föregående år.

#### Fordringar

Fordringar har upptagits till de belopp varmed de beräknas inflyta.

#### Övriga tillgångar, avsättningar och skulder

Övriga tillgångar, avsättningar och skulder har värderats till anskaffningsvärden om inget annat anges nedan.

#### Intäktsredovisning

Inkomsten redovisas till det verkliga värdet av vad som erhållits eller kommer att erhållas. Företaget redovisar därför inkomsten till nominellt värde (fakturabelopp) om ersättningen erhålls i likvida medel direkt vid leverans. Avdrag görs för lämnade rabatter.

#### Materiella anläggningstillgångar

Materiella anläggningstillgångar redovisas till anskaffningsvärde med avdrag för ackumulerade avskrivningar och eventuella nedskrivningar. Tillgångarna skrivs av linjärt över tillgångarnas bedömda nyttjandeperiod förutom mark som inte skrivs av. Nyttjandeperioden omprövas per varje balansdag. Följande nyttjandeperioder tillämpas:

Inventarier, verktyg och maskiner

Antal år 5

A 4 1 °

#### Immateriella anläggningstillgångar

Immateriella anläggningstillgångar redovisas till anskaffningsvärde med avdrag för ackumulerade avskrivningar och eventuella nedskrivningar. Tillgångarna skrivs av linjärt över tillgångarnas bedömda nyttjandeperiod. Nyttjandeperioden omprövas per varje balansdag. Pågående projekt skrivs inte av utan nedskrivningsprövas årligen.

Aktivering av internt upparbetade immateriella anläggningstillgångar.

#### Aktiveringsmodellen.

Samtliga utgifter som uppkommer under forskningsfasen kostnadsförd när de uppkommer. Samtliga utgifter som uppkommer under utvecklingsfasen aktiveras när följande förutsättningar är uppfyllda: Företagets avsikt är att färdigställa den immateriella tillgången samt att använda eller sälja den och företaget har förutsättningar att använda eller sälja tillgången, det är tekniskt möjligt för företaget att färdigställa den immateriella tillgången så att den kan användas eller säljas och det finns adekvata tekniska, ekonomiska och andra resurser för att fullfölja utvecklingen och för att använda eller sälja tillgången. Det är sannolikt att den immateriella anläggningstillgången kommer att generera framtida ekonomiska fördelar och företaget kan på ett tillförlitligt sätt beräkna de utgifter som är hänförliga till tillgången under dess utveckling.

Följande nyttjandeperioder tillämpas:

|                                                                  | Antal ar |
|------------------------------------------------------------------|----------|
| Balanserade utgifter för utvecklingsarbeten och liknande arbeten | 10       |

#### Inkomstskatt

Aktuell skatt är inkomstskatt för innevarande räkenskapsår som avser årets skattepliktiga resultat och den del av tidigare räkenskapsårs inkomstskatt som ännu inte har redovisats.

Aktuell skatt värderas till det sannolika beloppet enligt de skattesatser och skatteregler som gäller på balansdagen.

Uppskjuten skatt är inkomstskatt för skattepliktigt resultat avseende framtida räkenskapsår till följd av tidigare transaktioner eller händelser.

Uppskjuten skattefordran avseende underskottsavdrag eller andra framtida skattemässiga avdrag redovisas i den omfattning det är sannolikt att avdragen kan avräknas mot framtida skattemässiga överskott.

En omvärdering har gjorts avseende uppskjuten skattefordran då vinstprognosen skjutits framåt i tiden.

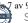

# NOTER

#### UPPLYSNINGAR TILL ENSKILDA POSTER

| Not 2 | Medelantal anställda                                                                            |                     |            | 2021        | 2020        |
|-------|-------------------------------------------------------------------------------------------------|---------------------|------------|-------------|-------------|
|       | <i>Medelantal anställda</i><br>Medelantalet anställda bygger<br>närvarotimmar relaterade till e |                     |            |             |             |
|       | Medelantal anställda har varit                                                                  |                     |            | 56,00       | 46,00       |
|       | varav kvinnor                                                                                   |                     |            | 19,00       | 17,00       |
|       | varav män                                                                                       |                     |            | 37,00       | 29,00       |
| Not 3 | Skatt på årets resultat                                                                         |                     |            | 2021        | 2020        |
|       | Justering tidigare uppskjuten                                                                   | skatt               |            | -4 172 000  | -17 250 348 |
|       | Justering tulgare uppskjuten s                                                                  | skatt               | -          | -4 172 000  | -17 250 348 |
|       |                                                                                                 |                     |            |             | -,          |
|       | Avstämning av effektiv skatt                                                                    |                     |            |             |             |
|       | Resultat före skatt                                                                             |                     |            | -57 446 230 | -44 589 705 |
|       | Skattekostnad 20,60% (20,60%                                                                    | %)                  |            | -4 172 000  | -17 250 348 |
|       |                                                                                                 |                     |            |             |             |
|       | Skatteeffekt av:<br>Ej avdragsgilla kostnader                                                   |                     |            | 249 964     | 219 561     |
|       | Skatt hänförlig till tidigare år                                                                |                     |            | -7 622 000  | -24 872 348 |
|       | Summa                                                                                           |                     | -          | 7 372 036   | 24 652 787  |
|       |                                                                                                 |                     |            |             |             |
| Not 4 | Balanserade utgifter för utv                                                                    | ecklingsarbeten och |            |             |             |
|       | liknande arbeten                                                                                |                     |            | 2021-12-31  | 2020-12-31  |
|       | Ingående anskaffningsvärde                                                                      |                     |            | 45 450 392  | 36 390 094  |
|       | Årets aktivering                                                                                |                     |            | 8 224 182   | 9 060 298   |
|       | Utgående ackumulerade anska                                                                     | affningsvärden      | -          | 53 674 574  | 45 450 392  |
|       | Ingående avskrivningar                                                                          | C                   |            | -10 019 995 | -6 379 491  |
|       | Årets avskrivningar                                                                             |                     | -          | -4 545 033  | -3 640 504  |
|       | Utgående ackumulerade avskr                                                                     | rivningar           | -          | -14 565 028 | -10 019 995 |
|       | Utgående redovisat värde                                                                        |                     |            | 39 109 546  | 35 430 397  |
|       | Aktivering avser egenupparbe                                                                    | tade kostnader.     |            |             |             |
| Not 5 | Inventarier, verktyg och ins                                                                    | tallationer         |            | 2021-12-31  | 2020-12-31  |
|       | Inköp                                                                                           |                     |            | 35 981      | 0           |
|       | Utgående ackumulerade anska                                                                     | affningsvärden      | -          | 35 981      |             |
|       | Utgående redovisat värde                                                                        |                     | -          | 35 981      | 0           |
| Not 6 | Andelar i koncernföretag                                                                        |                     |            | 2021-12-31  | 2020-12-31  |
|       | Företag                                                                                         |                     | Antal/Kap. | Redovisat   | Redovisat   |
|       | oretag<br>Organisationsnummer                                                                   | Säte                | andel %    | värde       | värde       |
|       | Doctrin Incentive AB                                                                            | Sait                | 100        | 50 000      | 50 000      |
|       | 559150-0334                                                                                     | Stockholm           | 100,00%    | 20 000      |             |
|       | Doctrin Ltd                                                                                     |                     | 100        | 3 599 653   | 465 548     |
|       |                                                                                                 | London              | 100,00%    |             |             |
|       |                                                                                                 |                     |            | 3 649 653   | 515 548     |

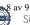

Org.nr. 559060-1877

### NOTER

#### Not 7 Uppskjuten skatt

#### 2021-12-31

|                          |          | Uppskjuten    | Uppskjuten  |
|--------------------------|----------|---------------|-------------|
|                          | skillnad | skattefordran | skatteskuld |
| Uppskjuten skattefordran | 0        | 3 450 000     | 0           |
|                          |          | 3 450 000     | 0           |

#### 2020-12-31

|       | Uppskjuten skattefordran                     | Temporär Uppskjuten<br>skillnad skattefordran<br>0 <u>7 622 000</u><br>7 622 000 | Uppskjuten<br>skatteskuld<br>0<br>0        |
|-------|----------------------------------------------|----------------------------------------------------------------------------------|--------------------------------------------|
| Not 8 | Upplupna kostnader och förutbetalda intäkter | 2021-12-31                                                                       | 2020-12-31                                 |
|       | Upplupna kostnader<br>Förutbetalda intäkter  | 5 410 943<br><u>1 133 876</u><br>6 544 819                                       | 3 198 879<br><u>1 154 296</u><br>4 353 175 |

#### Not 9 Koncernförhållanden

Bolaget är moderbolag, men med stöd av ÅRL 7 kap 3 § upprättas inte någon koncernredovisning.

#### Not 10 Definition av nyckeltal

Soliditet Justerat eget kapital i procent av balansomslutning

Kassalikviditet Omsättningstillgångar exkl. varulager i procent av kortfristiga skulder

Stockholm 2022- 03-01

Nilly

Håkan Winberg Ordförande

Emil Anders Billbäck

Henrik Brehmer

Staffan Lindstrand

I Essterts

Anna-Karin Edstedt Bonamy

Verkställande direktör

Renée Stürling Renée Robinson Strömberg

Vår revisionsberättelse har lämnats den 1 mars 2022.

Baker Tilly Mapema AB

Step Jalu

Staffan Zander Auktoriserad revisor

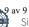

# <sup>©</sup> bakertilly

# Revisionsberättelse

Till bolagsstämman i Doctrin AB

Org.nr 559060-1877

#### Rapport om årsredovisningen

#### Uttalanden

Vi har utfört en revision av årsredovisningen för Doctrin AB för räkenskapsåret 2021.

Enligt vår uppfattning har årsredovisningen upprättats i enlighet med årsredovisningslagen och ger en i alla väsentliga avseenden rättvisande bild av Doctrin ABs finansiella ställning per den 2021-12-31 och av dess finansiella resultat för året enligt årsredovisningslagen. Förvaltningsberättelsen är förenlig med årsredovisningens övriga delar.

Vi tillstyrker därför att bolagsstämman fastställer resultaträkningen och balansräkningen.

#### Grund för uttalanden

Vi har utfört revisionen enligt International Standards on Auditing (ISA) och god revisionssed i Sverige. Vårt ansvar enligt dessa standarder beskrivs närmare i avsnittet *Revisorns ansvar*. Vi är oberoende i förhållande till Doctrin AB enligt god revisorssed i Sverige och har i övrigt fullgjort vårt yrkesetiska ansvar enligt dessa krav.

Vi anser att de revisionsbevis vi har inhämtat är tillräckliga och ändamålsenliga som grund för våra uttalanden.

#### Styrelsens och verkställande direktörens ansvar

Det är styrelsen och verkställande direktören som har ansvaret för att årsredovisningen upprättas och att den ger en rättvisande bild enligt årsredovisningslagen. Styrelsen och verkställande direktören ansvarar även för den interna kontroll som de bedömer är nödvändig för att upprätta en årsredovisning som inte innehåller några väsentliga felaktigheter, vare sig dessa beror på oegentligheter eller misstag.

Vid upprättandet av årsredovisningen ansvarar styrelsen och verkställande direktören för bedömningen av bolagets förmåga att fortsätta verksamheten. De upplyser, när så är tillämpligt, om förhållanden som kan påverka förmågan att fortsätta verksamheten och att använda antagandet om fortsatt drift. Antagandet om fortsatt drift tillämpas dock inte om styrelsen och verkställande direktören avser att likvidera bolaget, upphöra med verksamheten eller inte har något realistiskt alternativ till att göra något av detta.

#### **Revisorns** ansvar

Våra mål är att uppnå en rimlig grad av säkerhet om huruvida årsredovisningen som helhet inte innehåller några väsentliga felaktigheter, vare sig dessa beror på oegentligheter eller misstag, och att lämna en revisionsberättelse som innehåller våra uttalanden. Rimlig säkerhet är en hög grad av säkerhet, men är ingen garanti för att en revision som utförs enligt ISA och god revisionssed i Sverige alltid kommer att upptäcka en väsentlig felaktigheter om en sådan finns. Felaktigheter kan uppstå på grund av oegentligheter eller misstag och anses vara väsentliga om de enskilt eller tillsammans rimligen kan förväntas påverka de ekonomiska beslut som användare fattar med grund i årsredovisningen.

En ytterligare beskrivning av vårt ansvar för revisionen av årsredovisningen finns på Revisorsinspektionens webbplats:

www.revisorsinspektionen.se/revisornsansvar. Denna beskrivning är en del av revisionsberättelsen.

#### Rapport om andra krav enligt lagar och andra författningar

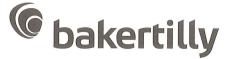

#### Uttalanden

Utöver vår revision av årsredovisningen har vi även utfört en revision av styrelsens och verkställande direktörens förvaltning för Doctrin AB för räkenskapsåret 2021 samt av förslaget till dispositioner beträffande bolagets vinst eller förlust.

Vi tillstyrker att bolagsstämman disponerar vinsten enligt förslaget i förvaltningsberättelsen och beviljar styrelsens ledamöter och verkställande direktören ansvarsfrihet för räkenskapsåret.

#### Grund för uttalanden

Vi har utfört revisionen enligt god revisionssed i Sverige. Vårt ansvar enligt denna beskrivs närmare i avsnittet *Revisorns ansvar*. Vi är oberoende i förhållande till Doctrin AB enligt god revisorssed i Sverige och har i övrigt fullgjort vårt yrkesetiska ansvar enligt dessa krav.

Vi anser att de revisionsbevis vi har inhämtat är tillräckliga och ändamålsenliga som grund för våra uttalanden.

#### Styrelsens och verkställande direktörens ansvar

Det är styrelsen som har ansvaret för förslaget till dispositioner beträffande bolagets vinst eller förlust. Vid förslag till utdelning innefattar detta bland annat en bedömning av om utdelningen är försvarlig med hänsyn till de krav som bolagets verksamhetsart, omfattning och risker ställer på storleken av bolagets egna kapital, konsolideringsbehov, likviditet och ställning i övrigt.

Styrelsen ansvarar för bolagets organisation och förvaltningen av bolagets angelägenheter. Detta innefattar bland annat att fortlöpande bedöma bolagets ekonomiska situation och att tillse att bolagets organisation är utformad så att bokföringen, medelsförvaltningen och bolagets ekonomiska angelägenheter i övrigt kontrolleras på ett betryggande sätt. Verkställande direktören ska sköta den löpande förvaltningen enligt styrelsens riktlinjer och anvisningar och bland annat vidta de åtgärder som är nödvändiga för att bolagets bokföring ska fullgöras i överensstämmelse med lag och för att medelsförvaltningen ska skötas på ett betryggande sätt.

#### Revisorns ansvar

Vårt mål beträffande revisionen av förvaltningen, och därmed vårt uttalande om ansvarsfrihet, är att inhämta revisionsbevis för att med en rimlig grad av säkerhet kunna bedöma om någon styrelseledamot eller verkställande direktören i något väsentligt avseende:

- företagit någon åtgärd eller gjort sig skyldig till någon försummelse som kan föranleda ersättningsskyldighet mot bolaget, eller

- på något annat sätt handlat i strid med aktiebolagslagen, årsredovisningslagen eller bolagsordningen.

Vårt mål beträffande revisionen av förslaget till dispositioner av bolagets vinst eller förlust, och därmed vårt uttalande om detta, är att med rimlig grad av säkerhet bedöma om förslaget är förenligt med aktiebolagslagen.

Rimlig säkerhet är en hög grad av säkerhet, men ingen garanti för att en revision som utförs enligt god revisionssed i Sverige alltid kommer att upptäcka åtgärder eller försummelser som kan föranleda ersättningsskyldighet mot bolaget, eller att ett förslag till dispositioner av bolagets vinst eller förlust inte är förenligt med aktiebolagslagen.

En ytterligare beskrivning av vårt ansvar för revisionen av förvaltningen finns på Revisorsinspektionens webbplats:

www.revisorsinspektionen.se/revisornsansvar. Denna beskrivning är en del av revisionsberättelsen.

Nacka Strand den 1 mars 2022

Bakertilly Mapema AB

fan Zander

Auktoriserad revisor

# Verifikat

Transaktion 09222115557463785841

# Dokument

Doctrin AB - Årsredovisning 2021 (2022-02-24) Huvuddokument 9 sidor *Startades 2022-02-24 15:31:54 CET (+0100) av Jesper Eriksson (JE2) Färdigställt 2022-03-01 07:44:26 CET (+0100)* 

### Initierare

Jesper Eriksson (JE2) Doctrin AB *jesper.eriksson@doctrin.se* +46761386660

# Signerande parter

Håkan Winberg (HW2) Henrik Brehmer (HB2) Personnummer 195609043996 Personnummer 196408161278 hakan.winberg@mac.com henrik.brehmer@capio.com **BankID BankID `**v Namnet som returnerades från svenskt BankID var Namnet som returnerades från svenskt BankID var "HENRIK BREHMER" "HÅKAN WINBERG" Signerade 2022-02-24 16:02:40 CET (+0100) Signerade 2022-03-01 07:44:26 CET (+0100) Anna-Karin Edstedt Bonamy (AEB2) Emil Billbäck (EB2) Personnummer 7412148202 Personnummer 7010314859 anna-karin@doctrin.se emil.billback@bonesupport.com **BankID BankID** EiBir: t Essterts Namnet som returnerades från svenskt BankID var Namnet som returnerades från svenskt BankID var "EMIL "Anna-Karin Elisabeth Edstedt Bonamy"

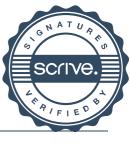

# Verifikat

Transaktion 09222115557463785841

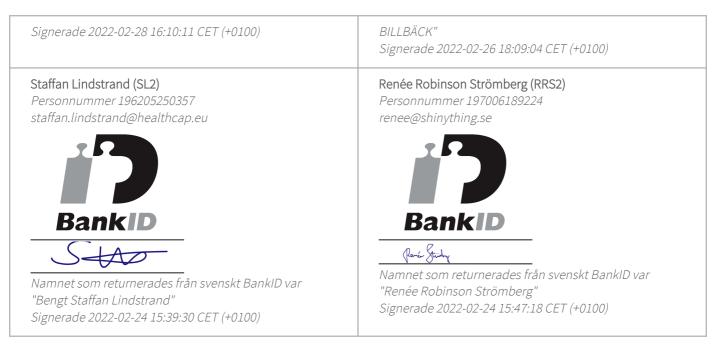

Detta verifikat är utfärdat av Scrive. Information i kursiv stil är säkert verifierad av Scrive. Se de dolda bilagorna för mer information/bevis om detta dokument. Använd en PDF-läsare som t ex Adobe Reader som kan visa dolda bilagor för att se bilagorna. Observera att om dokumentet skrivs ut kan inte integriteten i papperskopian bevisas enligt nedan och att en vanlig papperutskrift saknar innehållet i de dolda bilagorna. Den digitala signaturen (elektroniska förseglingen) säkerställer att integriteten av detta dokument, inklusive de dolda bilagorna, kan bevisas matematiskt och oberoende av Scrive. För er bekvämlighet tillhandahåller Scrive även en tjänst för att kontrollera dokumentets integritet automatiskt på: https://scrive.com/verify

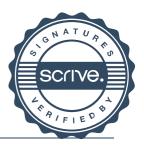

# Verifikat

Transaktion 09222115557464094261

# Dokument

Doctrin AB - Årsredovisning 2021 (2022-02-24) - signerad av styrelsen Huvuddokument 11 sidor Startades 2022-03-01 14:54:42 CET (+0100) av Jesper Eriksson (JE) Färdigställt 2022-03-01 14:57:50 CET (+0100)

### Initierare

Jesper Eriksson (JE) Doctrin AB *jesper.eriksson@doctrin.se* +46761386660

### Signerande parter

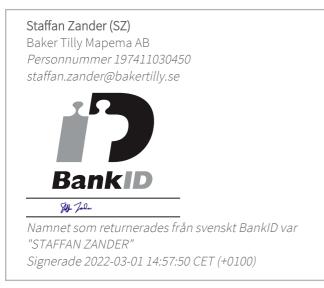

Detta verifikat är utfärdat av Scrive. Information i kursiv stil är säkert verifierad av Scrive. Se de dolda bilagorna för mer information/bevis om detta dokument. Använd en PDF-läsare som t ex Adobe Reader som kan visa dolda bilagor för att se bilagorna. Observera att om dokumentet skrivs ut kan inte integriteten i papperskopian bevisas enligt nedan och att en vanlig papperutskrift saknar innehållet i de dolda bilagorna. Den digitala signaturen (elektroniska förseglingen) säkerställer att integriteten av detta dokument, inklusive de dolda bilagorna, kan bevisas matematiskt och oberoende av Scrive. För er bekvämlighet tillhandahåller Scrive även en tjänst för att kontrollera dokumentets integritet automatiskt på: https://scrive.com/verify

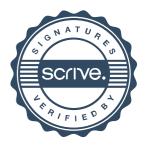